## ПООУІ Раписание и схема движения автобус 116Д

# Дачи Райгород (А) 116Д [Использовать](https://moovitapp.com/index/api/onelink/3986059930?pid=Web_SEO_Lines-PDF&c=Footer_Button&is_retargeting=true&af_inactivity_window=30&af_click_lookback=7d&af_reengagement_window=7d&GACP=v%3D2%26tid%3DG-27FWN98RX2%26cid%3DGACP_PARAM_CLIENT_ID%26en%3Dinstall%26ep.category%3Doffline%26ep.additional_data%3DGACP_PARAM_USER_AGENT%26ep.page_language%3Dru%26ep.property%3DSEO%26ep.seo_type%3DLines%26ep.country_name%3D%25D0%25A0%25D0%25BE%25D1%2581%25D1%2581%25D0%25B8%25D1%258F%26ep.metro_name%3D%25D0%2592%25D0%25BE%25D0%25BB%25D0%25B3%25D0%25BE%25D0%25B3%25D1%2580%25D0%25B0%25D0%25B4&af_sub4=SEO_other&af_sub8=%2Findex%2Fru%2Fline-pdf-%25D0%2592%25D0%25BE%25D0%25BB%25D0%25B3%25D0%25BE%25D0%25B3%25D1%2580%25D0%25B0%25D0%25B4__Volgograd-4667-989716-584707&af_sub9=View&af_sub1=4667&af_sub7=4667&deep_link_sub1=4667&deep_link_value=moovit%3A%2F%2Fline%3Fpartner_id%3Dseo%26lgi%3D584707%26add_fav%3D1&af_dp=moovit%3A%2F%2Fline%3Fpartner_id%3Dseo%26lgi%3D584707%26add_fav%3D1&af_ad=SEO_other_116%D0%94_%D0%94%D0%B0%D1%87%D0%B8%20%D0%A0%D0%B0%D0%B9%D0%B3%D0%BE%D1%80%D0%BE%D0%B4%20(%D0%90)_%D0%92%D0%BE%D0%BB%D0%B3%D0%BE%D0%B3%D1%80%D0%B0%D0%B4_View&deep_link_sub2=SEO_other_116%D0%94_%D0%94%D0%B0%D1%87%D0%B8%20%D0%A0%D0%B0%D0%B9%D0%B3%D0%BE%D1%80%D0%BE%D0%B4%20(%D0%90)_%D0%92%D0%BE%D0%BB%D0%B3%D0%BE%D0%B3%D1%80%D0%B0%D0%B4_View) Приложение

У автобус 116Д (Дачи Райгород (А))2 поездок. По будням, раписание маршрута: (1) Дачи Райгород (А): 06:35 - 16:30(2) К/Т Юбилейный (Б): 07:48 - 17:43 Используйте приложение Moovit, чтобы найти ближайшую остановку автобус 116Д и узнать, когда приходит автобус 116Д.

#### **Направление: Дачи Райгород (А)**

22 остановок ОТКРЫТЬ [РАСПИСАНИЕ](https://moovitapp.com/%D0%B2%D0%BE%D0%BB%D0%B3%D0%BE%D0%B3%D1%80%D0%B0%D0%B4__volgograd-4667/lines/116%D0%94/584707/2289523/ru?ref=2&poiType=line&customerId=4908&af_sub8=%2Findex%2Fru%2Fline-pdf-%25D0%2592%25D0%25BE%25D0%25BB%25D0%25B3%25D0%25BE%25D0%25B3%25D1%2580%25D0%25B0%25D0%25B4__Volgograd-4667-989716-584707&utm_source=line_pdf&utm_medium=organic&utm_term=%D0%94%D0%B0%D1%87%D0%B8%20%D0%A0%D0%B0%D0%B9%D0%B3%D0%BE%D1%80%D0%BE%D0%B4%20(%D0%90)) МАРШРУТА

К/Т Юбилейный (Б)

Колхозный Рынок (Б)

Строитель (Б)

Ул.Командира Рудь (Б)

Заводоуправление (Б)

Оот Каустик (Б)

Тэц №3 (Б)

Поворот На Садовый Тр. (Б)

П.Краснофлотский Тр.(Б)

Вбс Тр.(Б)

Техникум Тр. (Б)

П.Светлый Яр (Б)

Больничный Комплекс (Б)

Военный Городок Тр. (Б)

Магазин С.Райгород (Б)

С. Райгород (А)

Д.Вкз Тр. (Б)

Вечерняя Тр. (В)

Вишневая Тр. (Б)

Об.Внп Тр. (Б)

Дачи Райгород (Б)

#### **Расписания автобус 116Д**

Дачи Райгород (А) Расписание поездки

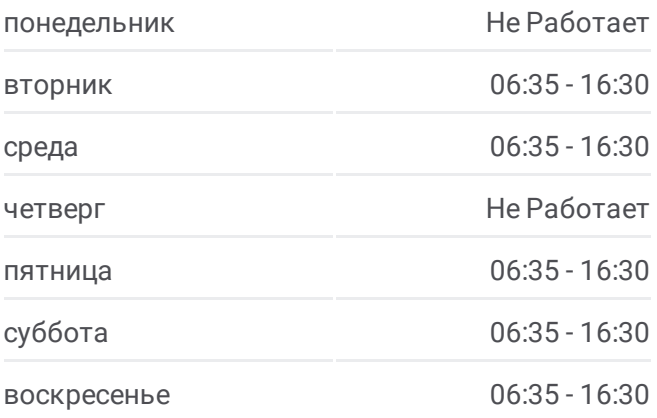

**Информация о автобус 116Д Направление:** Дачи Райгород (А) **Остановки:** 22 **Продолжительность поездки:** 48 мин **Описание маршрута:**

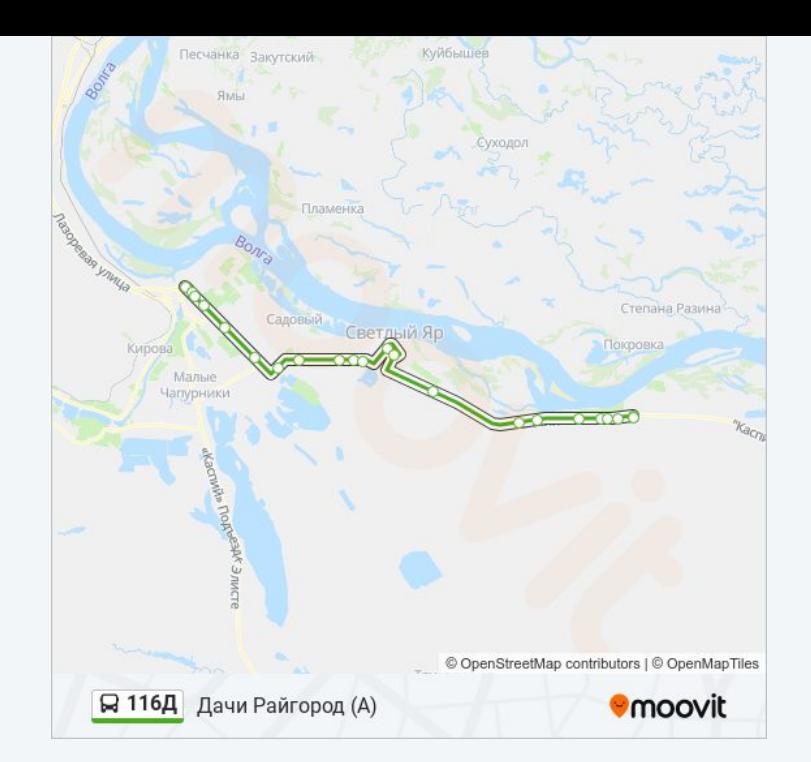

### **Направление: К/Т Юбилейный (Б)** 22 остановок

ОТКРЫТЬ [РАСПИСАНИЕ](https://moovitapp.com/%D0%B2%D0%BE%D0%BB%D0%B3%D0%BE%D0%B3%D1%80%D0%B0%D0%B4__volgograd-4667/lines/116%D0%94/584707/2289524/ru?ref=2&poiType=line&customerId=4908&af_sub8=%2Findex%2Fru%2Fline-pdf-%25D0%2592%25D0%25BE%25D0%25BB%25D0%25B3%25D0%25BE%25D0%25B3%25D1%2580%25D0%25B0%25D0%25B4__Volgograd-4667-989716-584707&utm_source=line_pdf&utm_medium=organic&utm_term=%D0%94%D0%B0%D1%87%D0%B8%20%D0%A0%D0%B0%D0%B9%D0%B3%D0%BE%D1%80%D0%BE%D0%B4%20(%D0%90)) МАРШРУТА

Дачи Райгород (А)

Об.Внп Тр. (А)

Вишневая Тр. (А)

Вечерняя Тр. (А)

Д.Вкз Тр. (А)

С. Райгород (А)

Магазин С.Райгород (А)

Военный Городок Тр. (А)

Больничный Комплекс (А)

П.Светлый Яр (А)

Техникум Тр. (А)

Вбс Тр.(А)

П.Краснофлотский Тр.(А)

Поворот На Садовый Тр.(А)

Тэц №3 (А)

Оот Каустик (А)

Заводоуправление (А)

Ул.Командира Рудь (А)

### **Расписания автобус 116Д**

К/Т Юбилейный (Б) Расписание поездки

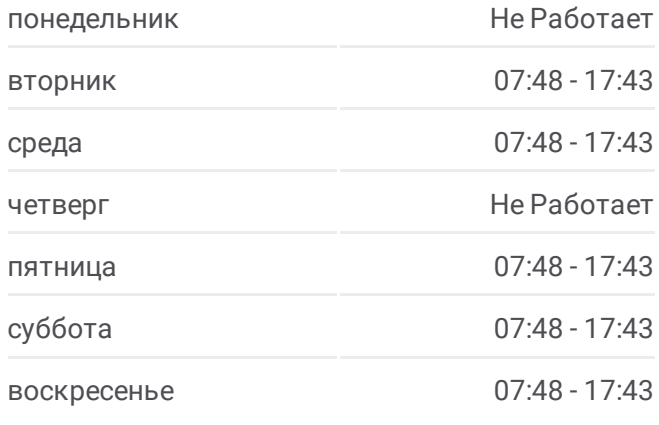

#### **Информация о автобус 116Д Направление:** К/Т Юбилейный (Б) **Остановки:** 22 **Продолжительность поездки:** 56 мин **Описание маршрута:**

Строитель (А)

Колхозный Рынок (А)

Кт Юбилейный (А)

К/Т Юбилейный (Б)

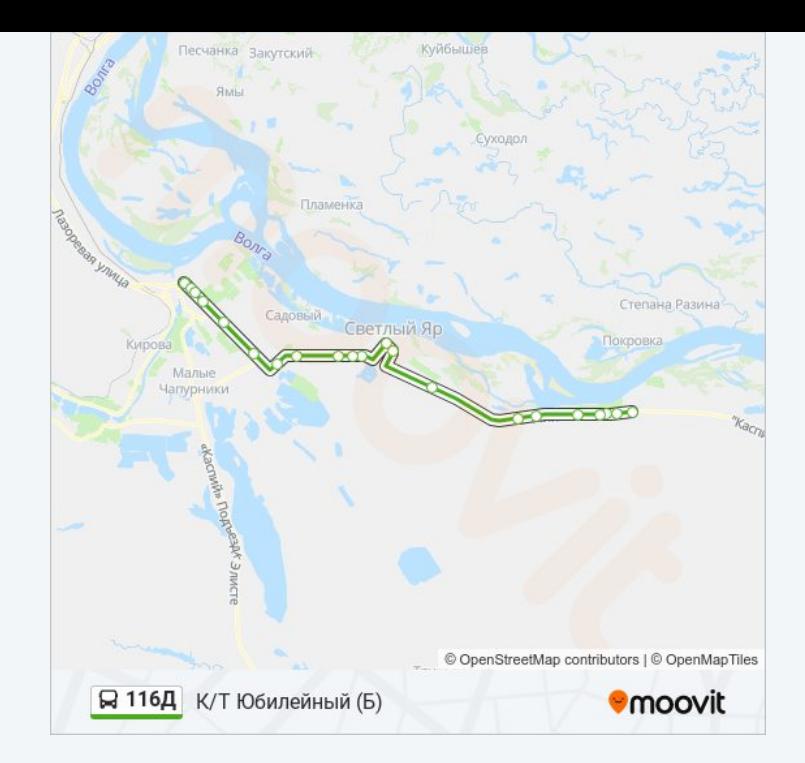

Расписание и схема движения автобус 116Д доступны оффлайн в формате PDF на moovitapp.com. Используйте [приложение](https://moovitapp.com/%D0%B2%D0%BE%D0%BB%D0%B3%D0%BE%D0%B3%D1%80%D0%B0%D0%B4__volgograd-4667/lines/116%D0%94/584707/2289523/ru?ref=2&poiType=line&customerId=4908&af_sub8=%2Findex%2Fru%2Fline-pdf-%25D0%2592%25D0%25BE%25D0%25BB%25D0%25B3%25D0%25BE%25D0%25B3%25D1%2580%25D0%25B0%25D0%25B4__Volgograd-4667-989716-584707&utm_source=line_pdf&utm_medium=organic&utm_term=%D0%94%D0%B0%D1%87%D0%B8%20%D0%A0%D0%B0%D0%B9%D0%B3%D0%BE%D1%80%D0%BE%D0%B4%20(%D0%90)) Moovit, чтобы увидеть время прибытия автобусов в реальном времени, режим работы метро и расписания поездов, а также пошаговые инструкции, как добраться в нужную точку Волгограда.

О [Moovit](https://moovit.com/about-us/?utm_source=line_pdf&utm_medium=organic&utm_term=%D0%94%D0%B0%D1%87%D0%B8%20%D0%A0%D0%B0%D0%B9%D0%B3%D0%BE%D1%80%D0%BE%D0%B4%20(%D0%90)) Решения [Мобильности](https://moovit.com/maas-solutions/?utm_source=line_pdf&utm_medium=organic&utm_term=%D0%94%D0%B0%D1%87%D0%B8%20%D0%A0%D0%B0%D0%B9%D0%B3%D0%BE%D1%80%D0%BE%D0%B4%20(%D0%90)) как услуги (MaaS) [Поддерживаемые](https://moovitapp.com/index/ru/%D0%9E%D0%B1%D1%89%D0%B5%D1%81%D1%82%D0%B2%D0%B5%D0%BD%D0%BD%D1%8B%D0%B9_%D1%82%D1%80%D0%B0%D0%BD%D1%81%D0%BF%D0%BE%D1%80%D1%82-countries?utm_source=line_pdf&utm_medium=organic&utm_term=%D0%94%D0%B0%D1%87%D0%B8%20%D0%A0%D0%B0%D0%B9%D0%B3%D0%BE%D1%80%D0%BE%D0%B4%20(%D0%90)) страны • [Сообщество](https://editor.moovitapp.com/web/community?campaign=line_pdf&utm_source=line_pdf&utm_medium=organic&utm_term=%D0%94%D0%B0%D1%87%D0%B8%20%D0%A0%D0%B0%D0%B9%D0%B3%D0%BE%D1%80%D0%BE%D0%B4%20(%D0%90)&lang=ru) Мувитеров

© 2024 Moovit - Все права защищены

**Проверьте время прибытия в реальном времени**

Web App App App Store Coogle Play